# Exporting virtual memory as dmabuf

Nikhil Devshatwar Texas Instruments, India

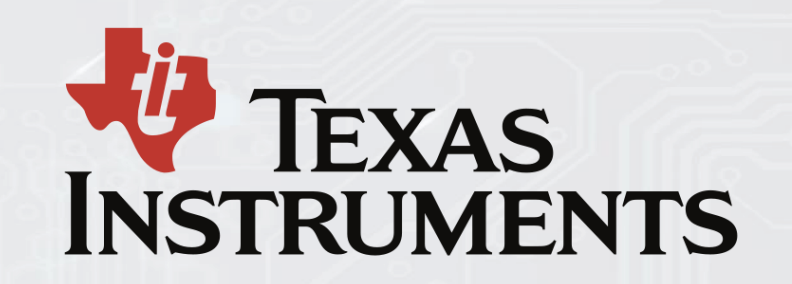

1

### About author

- Embedded Linux developer
- Texas Instruments (Bangalore, India)
- Key work areas
	- Video subsystem drivers
	- Camera drivers
	- Base port support
	- Linux & RTOS integration
- Contributions
	- V4L2 drivers
	- Device tree compilers

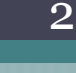

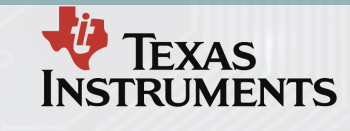

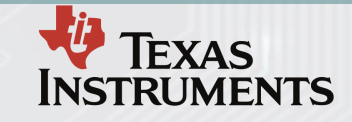

### **Outline**

- Problems with RTOS integration with Linux
- Solution with dmabuf
- Generic solution: vmemexp
- Implementation details
- Memory sharing constraints
- Memory sharing over client/server
- vmemexp Use cases
- Security concerns

Note: Only embedded hardware and use cases considered

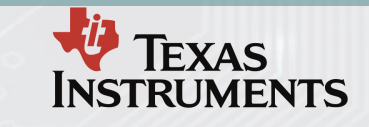

### Integrating RTOS with Linux

- Dedicated memory carve outs
- Linux app accesses RTOS buffers
- For using HLOS features
	- Access RTOS memory
	- Share with Linux drivers
- Typical usecases
	- GPU & Display
	- Encode & File save

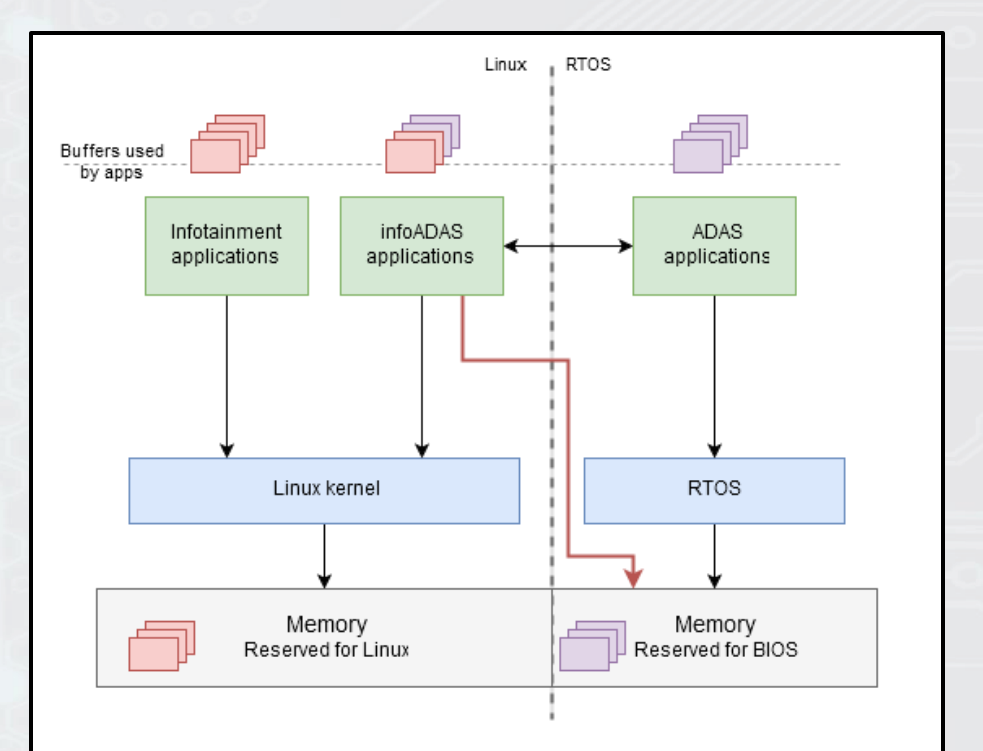

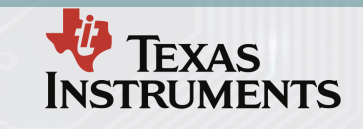

### A short note on dma\_buf

- Share buffers across drivers ▫ Using anon file descriptor
- Allocator knows paddr
	- Implements dma\_buf\_ops
	- Export buffers as dmafd
- Application passes dmafd
	- Drivers import dma\_buf
	- Access buffer using ops

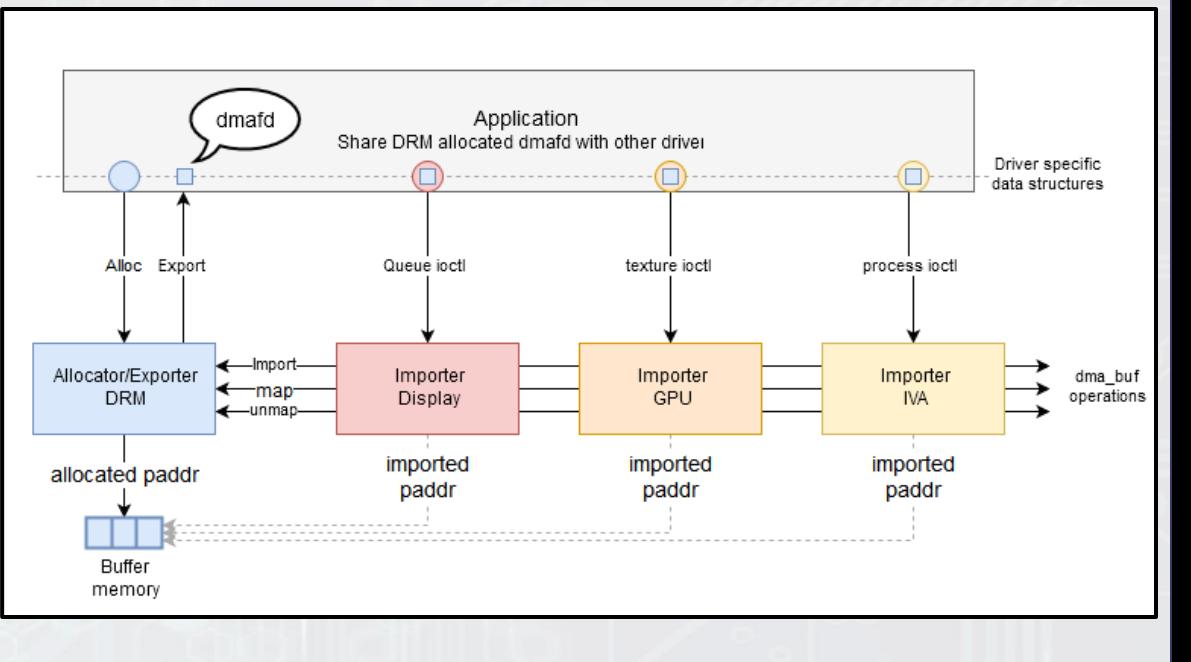

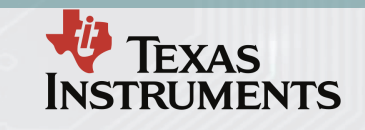

#### Soln: Map and export as dma\_buf

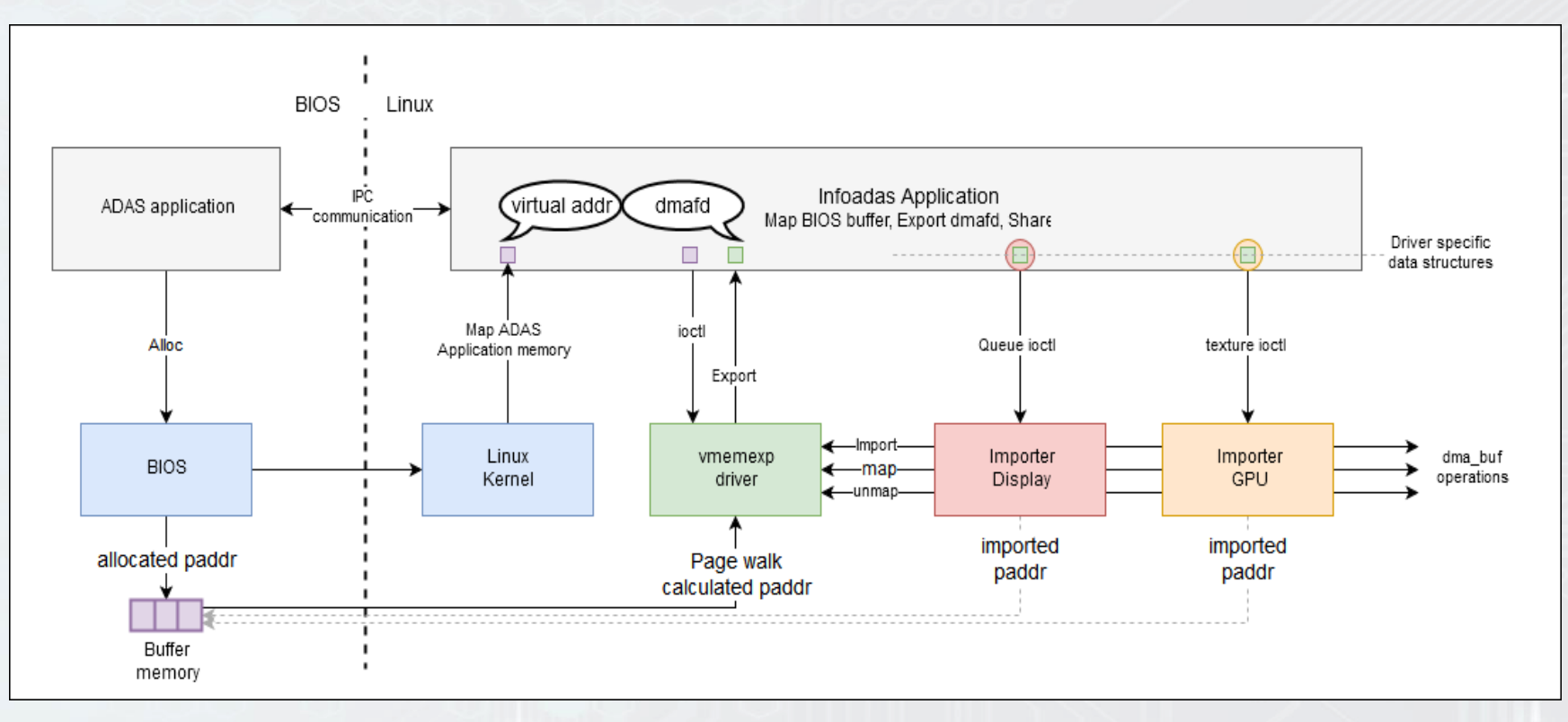

#### **TEXAS** Generic soln: Virtual memory export **INSTRUMENTS**

7

- Export memory from allocator new driver (/dev/vmemexp)
- ABI Simple character driver with few ioctls:
	- Ioctl to export memory regions as dmabuf
	- Ioctl for cache sync operations
- Impl<sup>n</sup> Software page walk
	- $\blacksquare$  Find our vaddr  $\spadesuit$  pfn mapping
	- Implement map/unmap/kmap to dma\_map\_sg
	- Lock pages to avoid swapping
- Features
	- **Export any virtual addr**, even user space memory
	- Export memory **mapped by other drivers**

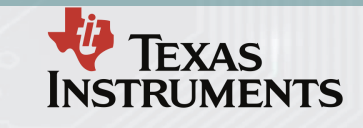

#### vmemexp: Page table walk

- Get paddr for vaddr
- Decode PGD, PMD, PTE
- Example on 32 bit ARM  $processor == =>$
- Security checks
	- Page attributes
	- Seg fault checks

PGD = Page global directory PMD = Page middle directory  $PTE$  = Page table entry

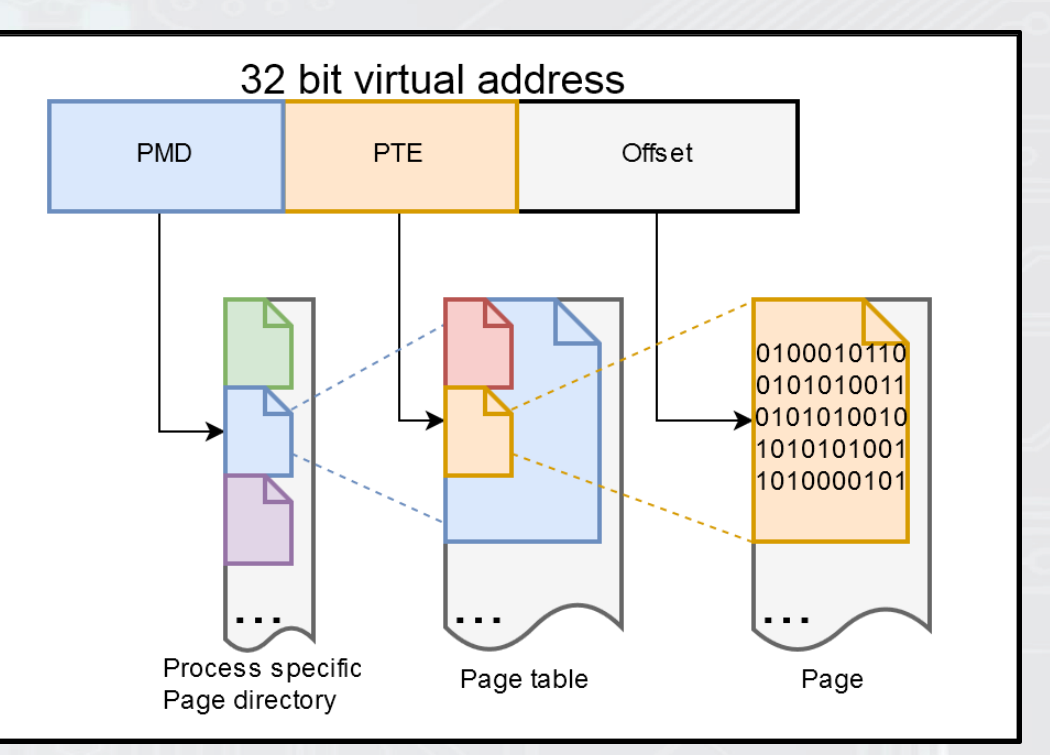

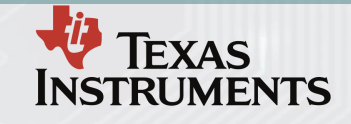

### Features & Limitations

- Supports both contiguous and Scatter gather buffers
- Page aligned addresses recommended
	- Some importers do not respect SGT offset while importing
- Assumes GPU doesn't have separate memory
	- Typical embedded GPUs work with system memory
	- If not, dmabuf import won't be supported by DRM
- Assumes GPU has MMU
	- For importing non-contiguous buffers (like Malloc)
- Depending on Hardware support for scatter-gather usecases vary
	- If the hardware needs contiguous buffer, no point in exporting a SGT

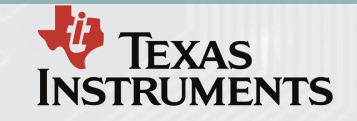

#### What can be exported?

- $va = \text{mmap}(\text{mem})$
- va = mmap(drv hdl)
- $va = \text{mmap}(\text{file})$
- $va = malloc(size)$

- dmafd = ioctl(vmem, va)
- drmSubmit(dmabuf)
- GL\_EXT\_DMABUF, dmafd

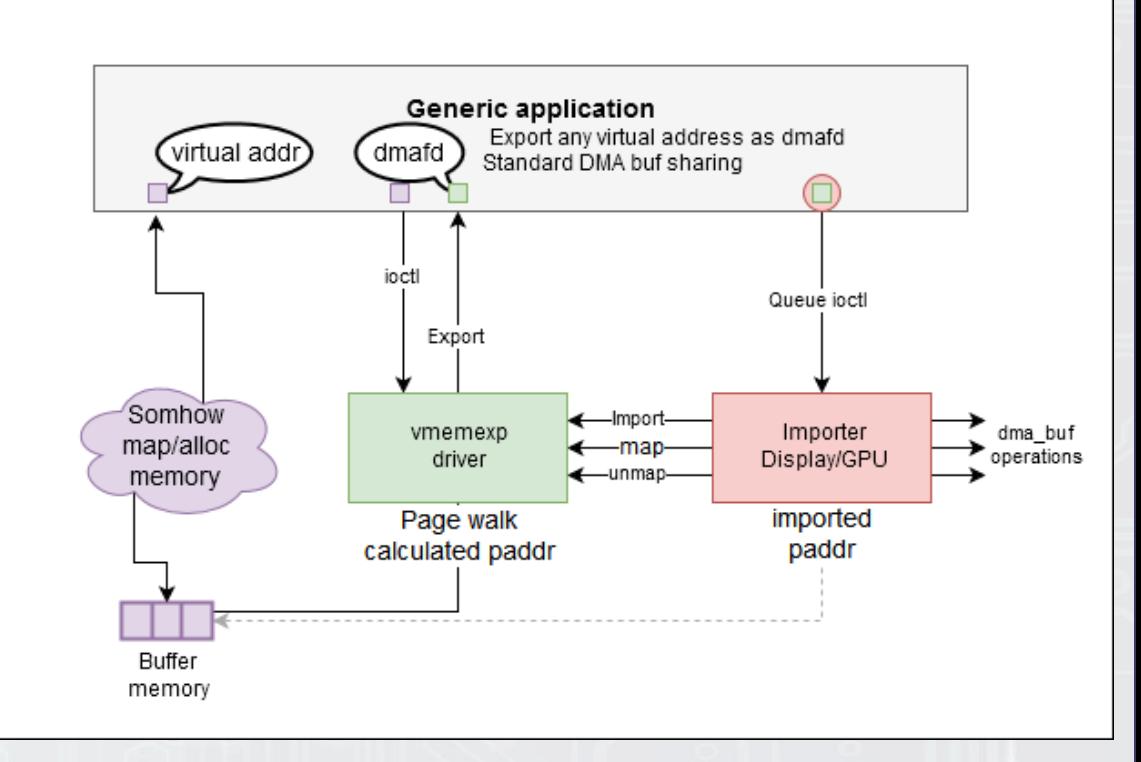

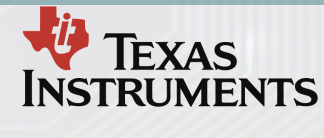

### Memory sharing w/ & w/o vmemexp

- Allocate from dmabuf exporter
	- Export using same driver
- Gstreamer usecase
- Alloc before creating content
	- First alloc from DRM, share with src
	- Generate content in imported memory
	- Content generator should be aware of external allocation
- Allocate from any driver
	- Map and export via vmemexp
- Gstreamer usecase
- Export content from src
	- Allocate at the source
	- Generate content in allocated memory
	- Export the shared memory and share with DRM
	- No dependency on external allocation

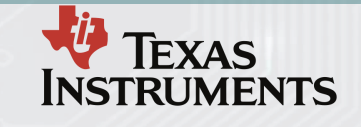

### Memory sharing – client/server

- Compositor systems (e.g. weston, X11) are client/server based
	- Clients talk to servers via sockets only
	- Buffers are shared using dmabuf or shm
- Components allocating own memory for buffers
	- E.g. Gstreamer plugins, custom shaders, textures
	- Sharing these buffers involves copy to shm
- Export as dmabuf and share across process
	- Using socket's fd passing mechanism
	- Vmem from one process can be mapped to other
- Shared memory redefined!
	- No need to pre allocate the shmem regions
	- Export whenever something needs to be shared

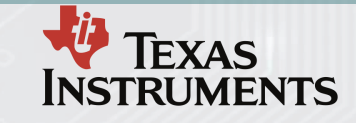

### Memory sharing example

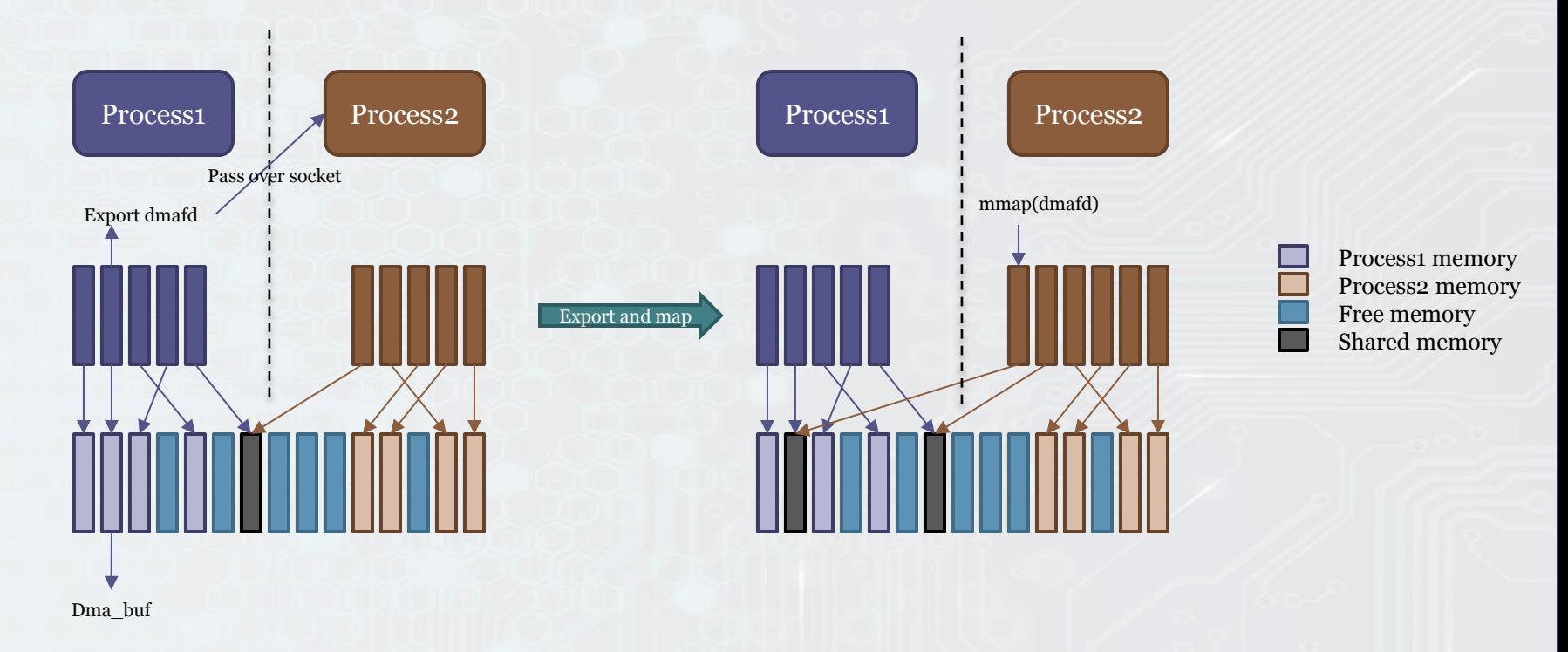

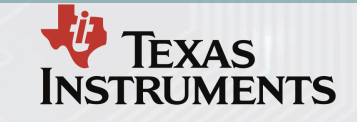

#### vmemexp use cases

- Integration of RTOS applications with Linux
- Enable dmabuf export for drivers which don't support
	- E.g. CMA drivers like CMEM drivers (zero-copy)
- Share memory mapped from other drivers
- Export user space memory (malloc)
	- If Display supports SGT, display a malloced buffer
- Share a process' memory to other process
	- Using fd passing for dmabuf
- Easy integration of software components
	- Overcome content generation dependencies

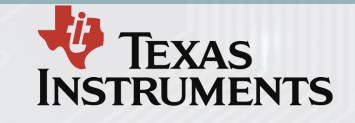

## Security concerns

- Security checks in place
	- Page walk takes care of access overflow & segfault
	- Restrict export to only certain types of VMAs (Only data segment)
- Added page reference to avoid swapping out
- Trigger page faults to make sure all pages are in
- Are we creating any security holes?
- Should we restrict sharing of certain mem areas?
- Handle races between unmap and close(fd)

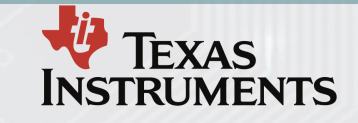

### References

- Informational ADAS: <http://www.ti.com/general/docs/video/watch.tsp?entryid=4274413412001>
- Linux kernel DMA buf documentation: <https://www.kernel.org/doc/Documentation/dma-buf-sharing.txt>
- DMA buf presentation: [http://elinux.org/images/a/a8/DMA\\_Buffer\\_Sharing-](http://elinux.org/images/a/a8/DMA_Buffer_Sharing-_An_Introduction.pdf) [\\_An\\_Introduction.pdf](http://elinux.org/images/a/a8/DMA_Buffer_Sharing-_An_Introduction.pdf)
- Page table information: [https://en.wikipedia.org/wiki/Page\\_table](https://en.wikipedia.org/wiki/Page_table)
- Linux shared memory manual: [http://man7.org/linux/man-pages/man7/shm\\_overview.7.html](http://man7.org/linux/man-pages/man7/shm_overview.7.html)
- Videobuf2\_dma\_sg: [http://lxr.free-electrons.com/source/drivers/media/v4l2-core/videobuf2](http://lxr.free-electrons.com/source/drivers/media/v4l2-core/videobuf2-dma-sg.c) [dma-sg.c](http://lxr.free-electrons.com/source/drivers/media/v4l2-core/videobuf2-dma-sg.c)

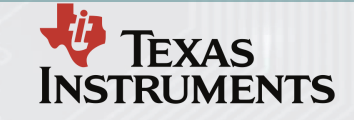

17

# Thank you

Nikhil Devshatwar [nikhil.nd@ti.com](mailto:Nikhil.nd@ti.com) [nikhildevshatwar@gmail.com](mailto:nikhildevshatwar@gmail.com)

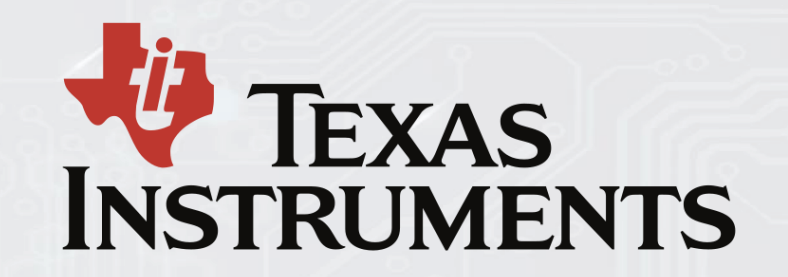